## **EXAMINATION PREPARATION**

V.Ryan © 2000 - 2009

On behalf of The World Association of Technology Teachers

W.A.T.T.

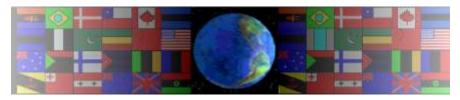

World Association of Technology Teachers

This exercise can be printed and used by teachers and students. It is recommended that you view the website (www.technologystudent.com) before attempting the design sheet.

THESE MATERIALS CAN BE PRINTED AND USED BY TEACHERS AND STUDENTS.

THEY MUST NOT BE EDITED IN ANY WAY OR PLACED ON ANY OTHER MEDIA INCLUDING WEB SITES AND INTRANETS.

NOT FOR COMMERCIAL USE.

THIS WORK IS PROTECTED BY COPYRIGHT LAW.

IT IS ILLEGAL TO DISPLAY THIS WORK ON ANY WEBSITE/MEDIA STORAGE OTHER THAN www.technologystudent.com

This question is related to Computer Aided manufacture (CAM)

In a typical school workshop the machine seen below can manufacture "sticky' symbols and text for labelling packaging and practical items.

What is the correct name of the device?

MACHINE NAME:

Name the material that is normally cuts.

MATERIAL NAME: \_\_\_\_\_

When in use the cutter moves along two axis. The 'X' axis is already labelled. Label the 'Y' axis on the drawing.

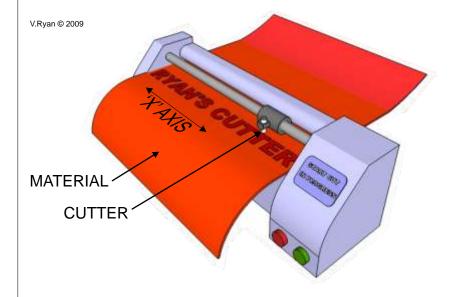

| or dailing CAIVI.                                                                                           |
|----------------------------------------------------------------------------------------------------|
| ADVANTAGE 1:                                                                                                |
| ADVANTAGE 2:                                                                                                |
| ADVANTAGE 3:                                                                                                |
| When designing a label computer aided design (CAD) can be an advantage. List three advantages of using CAD. |
| ADVANTAGE 1:                                                                                                |
| ADVANTAGE 2:                                                                                                |
|                                                                                                    |

A recycling bin is to be labelled with this device. List three advantages

of using CAM